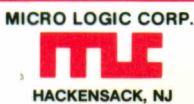

## 6502 (65XX) **MICROPROCESSOR INSTANT REFERENCE CARD**

## MICRO<sup>®</sup><br>CHART

×

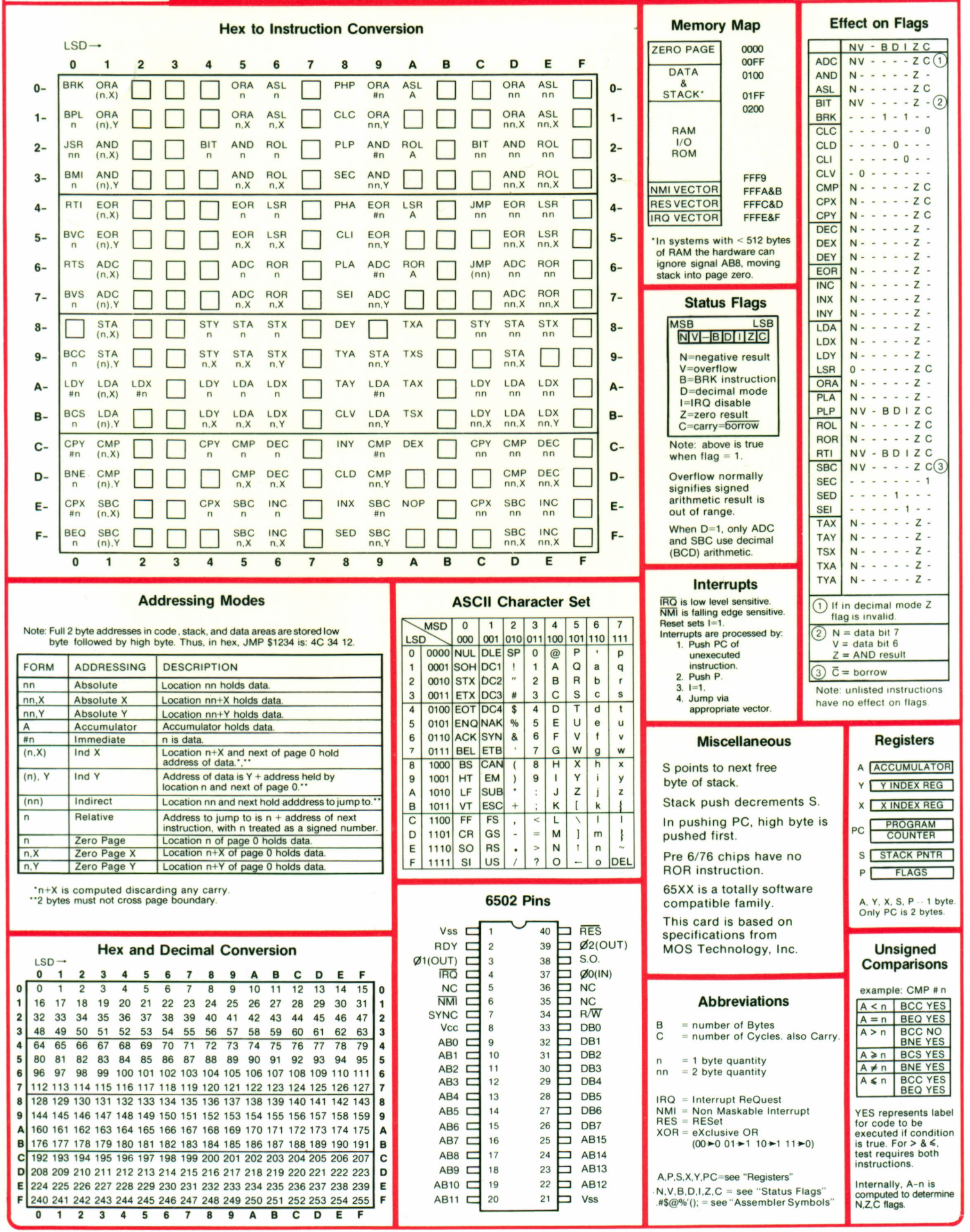

100%<br>PLASTIC MICRO CHARTS: 200, 6502-65XX, 0000-0005, 0006-0008, 0040 Family,<br>54/7400 TTL pinouts, BASIC Algorithms, Wordstar, Electronic Components,<br>Sampling Statistics, C Language.

Inexpensive plastic MICRO CHART references are easily purchased from<br>leading dealers. You can also send a check, bearing your address on front<br>purd 1960s you want on back, to Micro Logic, POB 174, Dept C, Hackensack,

INSTANT<br>ACCESS

©1980

## **6502 (65XX)**<br>MICROPROCESSOR INSTANT REFERENCE CARD

## **MICRO® CHART**

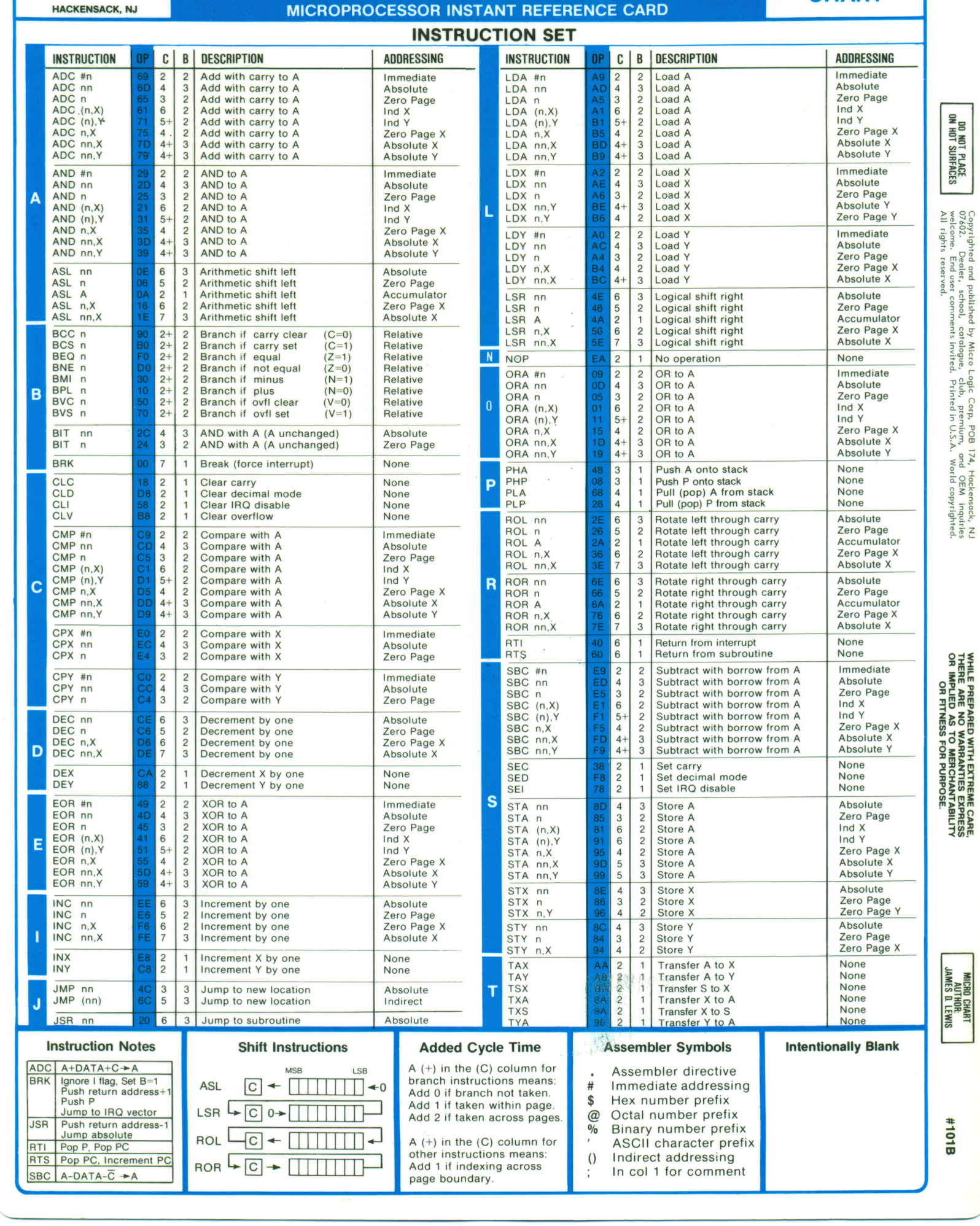

Copyrighted and published by M<br>07602. Dealer, school, catal<br>welcome. End user comments in<br>All rights reserved. icro Logic<br>pgue, club,<br>vited. Prin  $\frac{1}{2}$   $\sigma$   $\frac{1}{2}$ **POB 174, Hackensack,**<br>mium, and OEM inqu<br>U.S.A. World copyrigh  $~\Sigma~\overline{~}~\overline{~}$ 

o :Eo =0 ~~"' ...•

PLACE<br>PLACE

WHILE PREPA<br>THERE ARE 1<br>OR IMPLIED<br>OR FITI ARED WITH EXTREME CARE,<br>NO WARRANTIES EXPRESS<br>AS TO MERCHANTABILITY<br>"NESS FOR PURPOSE.

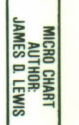

'\*" ..• o..• I:D

ä,